## **D** Lunatone

## **DALI 4Net**

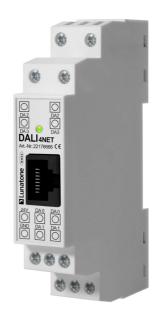

# Datasheet Central Control Device & Interface

Central control module for 4 DALI lines

Art.Nr. 22176666 Art.Nr. 22176666-B

## **DALI 4Net** Central DALI Control Device

#### Overview

- Independent light control of up to 256
   DALI ballasts on 4 DALI-lines
- Configuration via Ethernet and PCsoftware tool DALI Cockpit
- Modbus TCP access (control & visualisation)
- With the DALI4Net control devices (input devices and sensors) and control devices on each DALI-line can be configured
- Basic version and standard version with additional central functions available
- Din Rail Mounting

- 24V power supply (e.g. 24V/300mA
   Art.Nr. 241662012-24HS)
- Central functions:
  - crossline functions for input devices
  - programmable schedule, real time clock
- Preview for additional central functions (available with future firmware updates):
  - o crossline functions for sensors
  - o sequencer
  - emergency function with function and duration test and reporting

#### Specification, Characteristics

| type                               | DALI 4Net                                                         | DALI 4Net Basic |
|------------------------------------|-------------------------------------------------------------------|-----------------|
| article number                     | 22176666                                                          | 22176666-В      |
|                                    |                                                                   |                 |
| electrical data:                   |                                                                   |                 |
| power supply                       | 24VDC                                                             |                 |
| typ. current consumption           | 90 mA                                                             |                 |
|                                    | 1xEthernet 10/100Base-T, electrically isolated, isolation voltage |                 |
|                                    | 1500VAC,                                                          |                 |
| Ethernet                           | RJ45-connector                                                    |                 |
| DALI                               | 4 x DALI, electrically isolated                                   |                 |
|                                    |                                                                   |                 |
| technical data:                    |                                                                   |                 |
| storage and transportation         | -20°C +75°C                                                       |                 |
| temperature                        |                                                                   |                 |
| operational ambient temperature    | -20°C +60°C                                                       |                 |
| protection class                   | IP20                                                              |                 |
| max. connecting wire cross section | 2,5 mm <sup>2</sup>                                               |                 |
| mounting                           | din rail                                                          |                 |
| dimensions                         | 98 x 17 x 56 mm                                                   |                 |

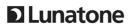

| type                                        | DALI 4Net   | DALI 4Net Basic |
|---------------------------------------------|-------------|-----------------|
| article number                              | 22176666    | 22176666-B      |
| supported functions:                        |             |                 |
| Gateway Modbus <-> DALI                     | ✓           | ✓               |
| ModBus TCP control                          | ✓           | ✓               |
| ModBus TCP queries                          | ✓           | ✓               |
| Zone definition (areas over multiple lines) | ✓           | <b>✓</b>        |
| Real Time Clock                             | ✓           | ×               |
| Central Scheduling                          | ✓           | ×               |
| Crossline functions for input devices       | ✓           | *               |
| Crossline functions for sensors             | in progress | ×               |
| Sequencer                                   | in progress | ×               |
| Emergency function                          | in progress | ×               |

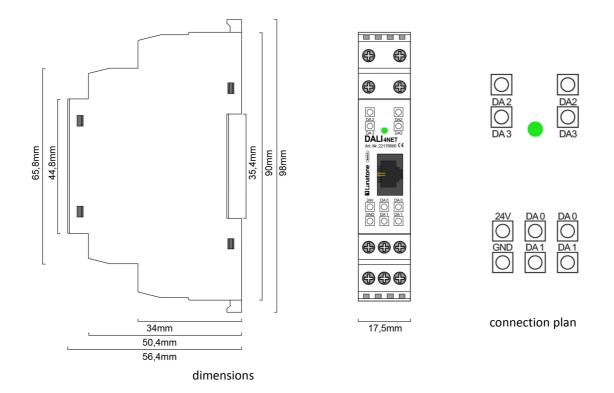

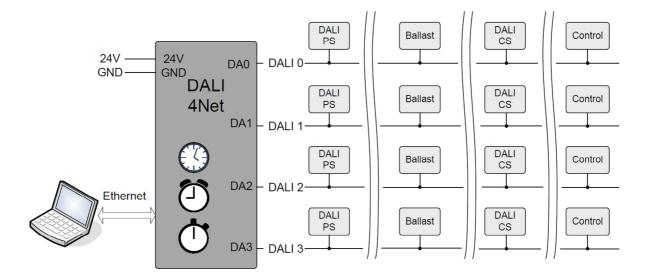

typical application

#### Installation

- supply voltage 24VDC (typ. current consumption 90mA)
- 4 DALI-outputs (DA0 ... DA3) for connecting 4 DALI circuits
- for the supply of the DALI-lines proper DALI power supplies (e.g. DALI PS) are required

#### Configuration

The DALI4Net and the DALI-lines can be configured with the help of the DALI-Cockpit software tool via Ethernet.

#### **Network Settings / Date&Time**

After Starting the Cockpit in the bus server menu (can be opened via menu DALI-Bus -> Bus Interface) the interface can be selected.

Select **Ethernet -> Lunatone TCP** and enter IP of the device. Alternatively the network can be scanned for devices (search-function). The DALI4Net is delivered with the following default network settings:

IP-Adresse: 192.168.0.99Subnetmask: 255.255.255.0Gateway: 192.168.0.1

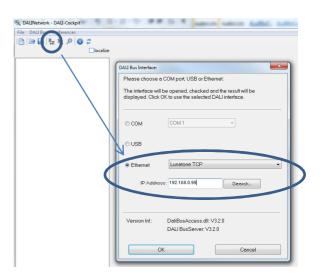

After IP-address is entered press "OK" to connect.

The network settings can be changed in the DALI-Cockpit, after changing the settings (Static/DHCP) the device reboots and has to be reconnected.

The DALI4Net Real Time Clock setup can be entered by pressing the "Change-Time" button. In case of a power loss an internal energy buffer keeps time and date up to date for 24 hours.

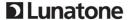

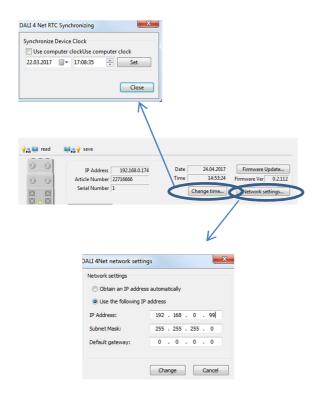

#### Zones

**Zones and Multiline-Access** 

A zone is a user-defined area across several DALI-lines. The number of zones is limited to 15. A group of each line can be assigned to a zone, i.e. groups with different numbers on each line can be combined in a zone (tab zones in DALI-Cockpit).

The DALI4Net offers two methods to extend

the range of action beyond a single DALI-line.

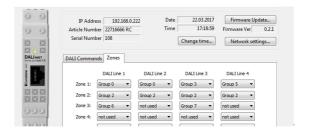

#### Addressing

In the component tree on the left the 4 DALI-lines can be selected. Each DALI-line can be addressed and configured separately. The corresponding connectors of each DALI-line are marked on the housing of the DALI 4Net. After addressing procedure all devices are listed as subset of the DALI-line in the component tree and can be accessed and configured by selection.

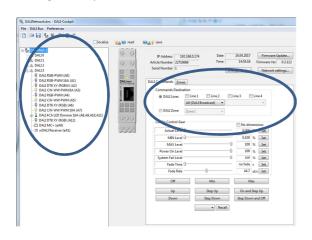

#### 2. Multiline-Access

The second method is to access the same DALI-address (short address, group address broadcast) on several lines simultanously.

Zones and multiline access can be tested in the tab "DALI-commands", at which these areas can be selected as destination of a DALIcommand.

These cross-line areas can subsequently be used as effective range for input devices on the DALI-lines or for Modbus TCP access.

#### **Pushbutton Configuration (Input Device)**

If an input device is connected to one of the 4 DALI-lines the DALI-Cockpit offers options to select between local bus operation and DALI-line crossfunctions (in the DALI4Net basic version only local bus operations are supported).

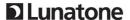

When using local bus operations a DALI-line internal destination address can be selected:

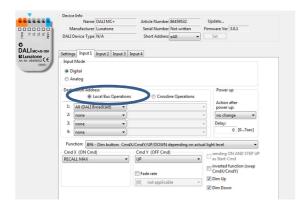

When using crossline operations for the destination address either a zone or a multiple line address (broadcast, group or shortaddress) can be selected:

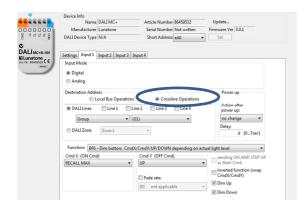

DALI-Line crossfunctions are supported for DALI MC+, DALI Switch, DALI MC4L, wDALI MC, wDALI Switch and wDALI Remote.

#### **Scheduler Configuration**

The DALI4Net offers a programmable scheduler function (in the basic version this feature is not supported).

In the "Scheduler"-tab the entries of the scheduler can be added, edited and also be deleted.

A maximum of 128 storage locations for scheduler entries are provided.

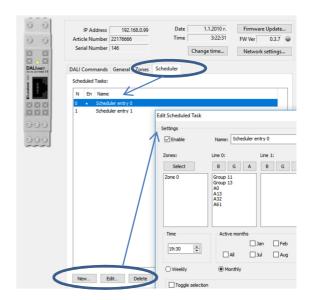

For each schedulder entry the following parameters can be set:

- name of entry (not stored in device, only in config file)
- effective range (zones and single addresses, groups or broadcast for each DALI-line)
- timestamp of action
- days (weekdays, days of month) and months on which action has to be executed
- action (DALI-command)

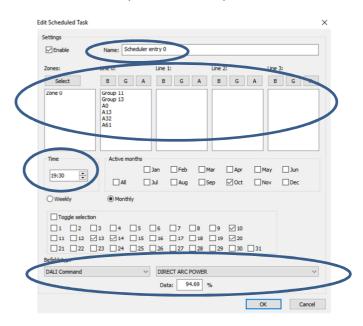

For example: in the entry "Scheduler Entry 0" from the screenshot above ZoneO, group 11, 13 and the single addresses AO, A13, A32, A61

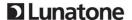

on DALI-Line 0 are switched to 95% at 19:30 on  $10^{th}$  /13<sup>th</sup> /14<sup>th</sup> and  $20^{th}$  of october.

Please note that for a valid entry months have to be defined as well as day.

The "Scheduler Entry 0" in the sceenshot example requires 7 storage locations (out of 128), because for each of the 7 effective ranges a separate location is required.

#### ModBus-TCP/IP Access

Modbus TCP/IP is part of the serial modus communication protocol for TCP/IP networks using port 502. The following modbus functions are supported for accessing the DALI4Net:

| <b>Function Name</b>     | Function | Description        |
|--------------------------|----------|--------------------|
|                          | Code     |                    |
| Read Multiple            | 03       | Read Data Blocks   |
| <b>Holding Registers</b> |          | From Device        |
| Write Multiple           | 16       | Write Data Blocks  |
| <b>Holding Registers</b> |          | To Device          |
| Read/Write               | 23       | First Write, then  |
| <b>Holding Registers</b> |          | Read from Specific |
|                          |          | Address, function  |
|                          |          | used to send DALI  |
|                          |          | commands           |

The Read/Write operations to modbus registers are used to configure DALI4Net-functions as well as to access DALI-lines directly. Furthermore status and level of all control gear on a DALI-line can be polled simultanously.

For further details to Modbus-TCP access please check the manual.

#### **Purchase Order Information**

**Art.Nr. 22176666:** DALI 4 Net, 4 Line ModBus to DALI gateway with central controller functions

**Art.Nr. 22176666-B:** DALI 4 Net Basic, 4 Line ModBus to DALI gateway

Accessories:

**Art. Nr.: 24166012-24HS,** 24VDC/300mA power supply, dinrail, 1TE

### Additional Information and Equipment

DALI-Cockpit – free configuration tool from Lunatone for DALI systems <a href="http://lunatone.at/en/downloads/Lunatone">http://lunatone.at/en/downloads/Lunatone</a> DALI-Cockpit.zip

Lunatone DALI products <a href="http://www.lunatone.at/en/">http://www.lunatone.at/en/</a>

Lunatone datasheets and manuals <a href="http://lunatone.at/en/downloads/">http://lunatone.at/en/downloads/</a>

#### Contact

Technical Support: <a href="mailto:support@lunatone.com">support@lunatone.com</a>

Requests: sales@lunatone.com

www.lunatone.com

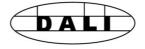

#### Disclaimer

Subject to change. Information provided without guarantee. The datasheet refers to the current delivery.

The compatibility with other devices must be tested in advance to the installation.